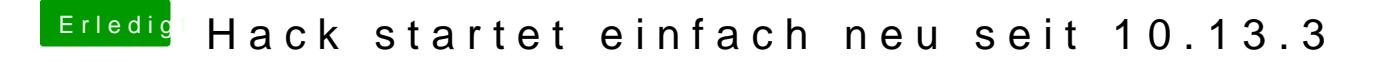

Beitrag von user232 vom 29. April 2018, 21:34

ok dann steig ich wieder um auf voodoo, Danke dir trotzdem